## SAP ABAP table CRMC\_ICM\_CMG\_DUM {Process-Specific Settings (Dummy)}

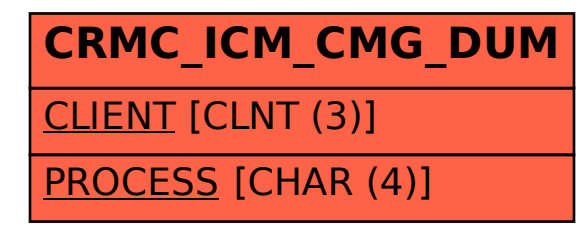